#### *NEMSIS TAC Whitepaper*

# NEMSIS V3 External Standards Maintenance

## Date

June 24, 2020 (Draft)

## Authors

Joshua Legler – NEMSIS Consultant

## Introduction

This document provides technical recommendations for maintaining the following externally sourced data sets in NEMSIS-compliant software:

- ICD-10-CM diagnosis
- RxNorm medication
- SNOMED CT procedure

The following externally sourced data sets are *not* addressed in this document:

- ANSI county
- ANSI state
- Census American Community Survey data
- Census decennial data
- Census regions and divisions
- Census tract
- Census ZCTA relationship
- GNIS City
- ICD-10-PCS procedure
- ISO country
- NASEMSO regions
- NHTSA regions
- NPI provider
- ZIP code

## ICD-10-CM Diagnosis

ICD-10-CM is a US modification of the international ICD-10 code set for diagnoses, used in the NEMSIS standard for recording symptoms, impressions, causes of injury, medical history, and hospital diagnoses. The following guidance focuses on leveraging the hierarchical nature of ICD-10 to provide roll-ups for analysis.

**Data source:** US Centers for Disease Control and Prevention (CDC) National Center for Health Statistics (NCHS), under authorization from the World Health Organization (WHO)

**Update frequency:** Annual (typically June–August, occasional addenda)

**Releases site:** <https://www.cdc.gov/nchs/icd/icd10cm.htm>

**Documentation:** [https://www.cdc.gov/nchs/data/icd/10cmguidelines-FY2020\\_final.pdf](https://www.cdc.gov/nchs/data/icd/10cmguidelines-FY2020_final.pdf)

**Source file:** [ftp://ftp.cdc.gov/pub/Health\\_Statistics/NCHS/Publications/ICD10CM/{YYYY}/](ftp://ftp.cdc.gov/pub/Health_Statistics/NCHS/Publications/ICD10CM/2020/icd10cm_tabular_2020.xml) [icd10cm\\_tabular\\_{YYYY}.xml](ftp://ftp.cdc.gov/pub/Health_Statistics/NCHS/Publications/ICD10CM/2020/icd10cm_tabular_2020.xml)

#### **Hierarchy:**

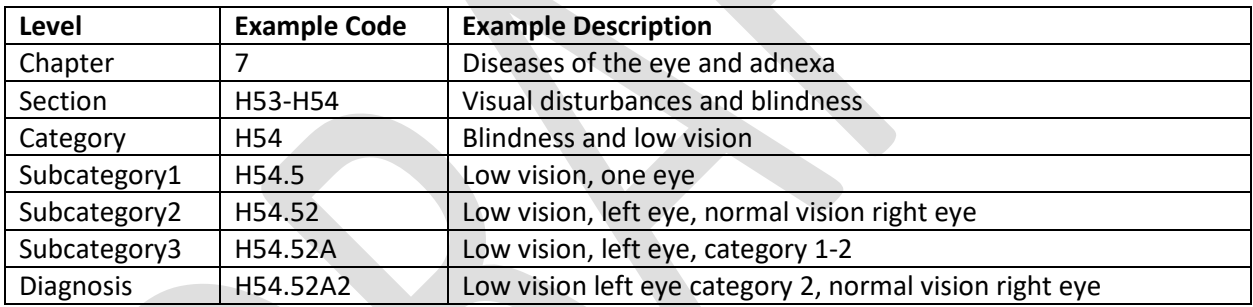

#### **Suggested Mapping:**

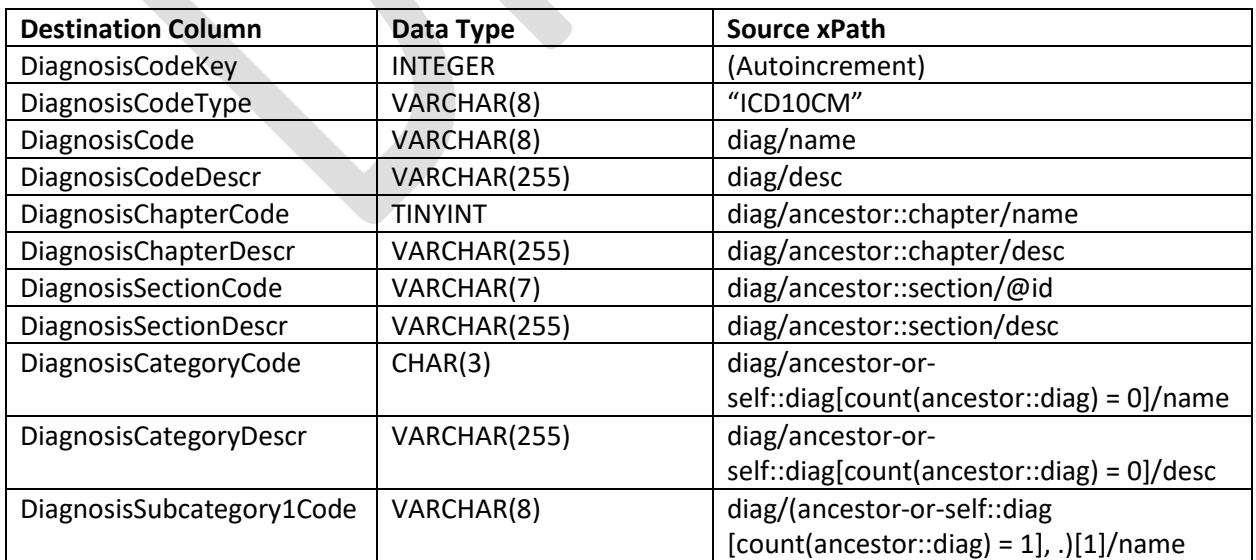

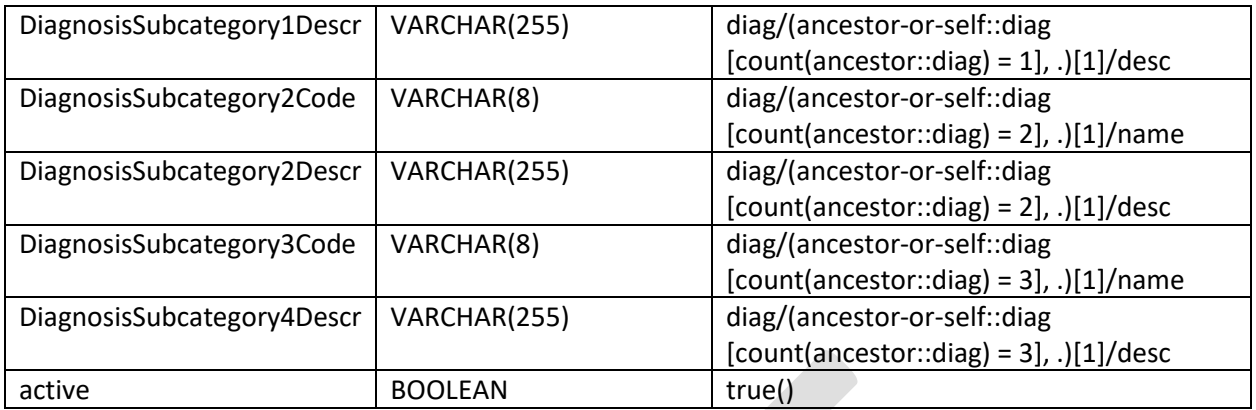

The business key is DiagnosisCode.

### **Additional mapping for "7th Characters:"**

The source file does not explicitly enumerate all possible ICD-10-CM codes. It uses a <sevenChrDef> element to enumerate a set of characters and description texts that should be appended to certain codes, resulting in additional codes. For example, E08.35 has a <sevenChrDef> that enumerates four different suffixes to be appended to diagnoses that are children of E08.35:

```
<sevenChrDef>
  <extension char="1">right eye</extension>
  <extension char="2">left eye</extension>
  <extension char="3">bilateral</extension>
  <extension char="9">unspecified eye</extension>
</sevenChrDef>
```
For each child diagnosis, the table should contain a row representing that child (as processed using the basic mapping). In addition to that row, there should be a row for each sevenChrDef extension, where all columns are the same except for DiagnosisCodeKey, DiagnosisCode, and DiagnosisCodeDescr, for example:

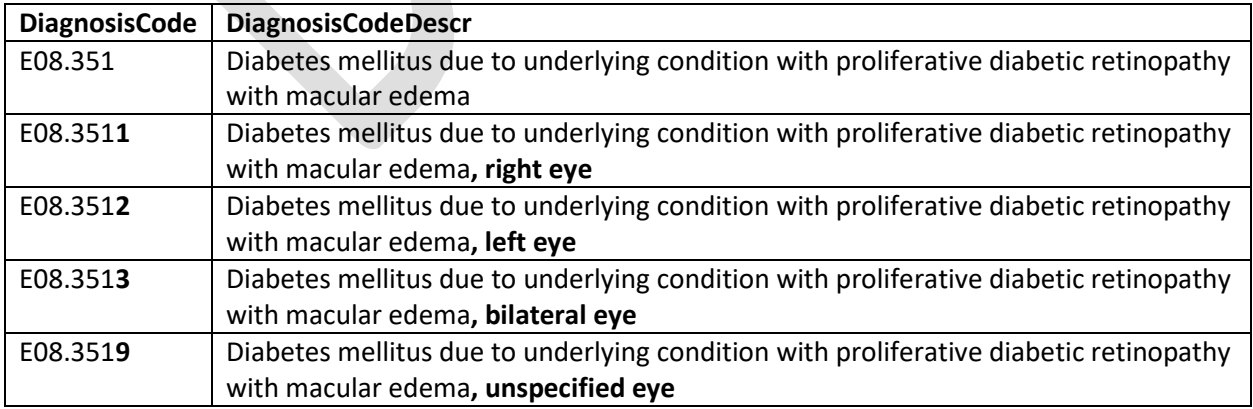

If a diagnosis has a SevenChrDef but no child diagnoses, the SevenChrDef extensions should be appended to the diagnosis itself.

If a code to which a SevenChrDef extension is being appended is less than eight characters long including the dot, it should be padded with "X", for example:

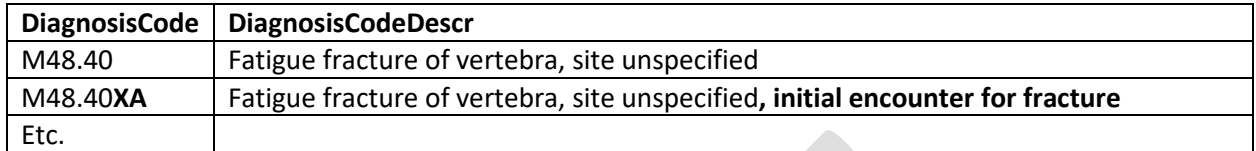

The hierarchy below the Section level is ragged: a code may be at the Category, Subcategory1, Subcategory2, Subcategory3, or Diagnosis level. The hierarchy should be "right-filled". For example, "H54" is a diagnosis code. It is also a category code, with no subcategories. Category, Subcategory1, Subcategory2, and Subcategory3 should all be filled with "H54" and its accompanying description.

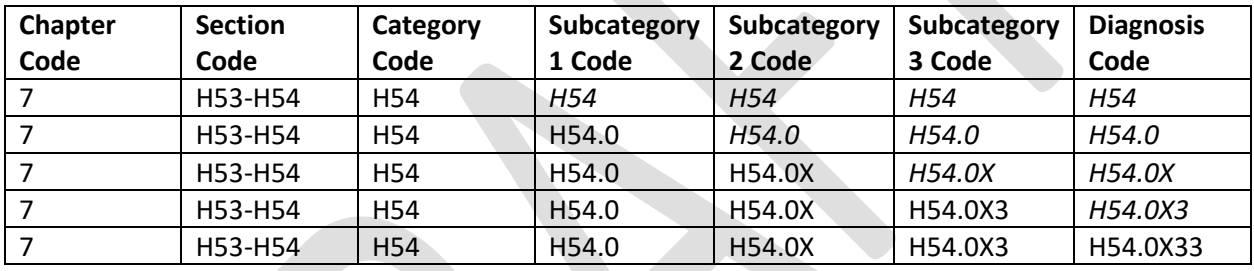

All descriptions in the table should be updated to the descriptions in the data source.

Any codes with a DiagnosisCodeType of "ICD10CM" that exist in the table but not in the data source should be kept in the table, and the active flag should be set to false. This allows historically consistent reporting on codes that have been discontinued but were used in the past (or even may still be in use by systems that have not appropriately updated).

Any codes that exist in the data source but not in the table should be inserted into the table.

# RxNorm Medication

RxNorm is a US standard used in NEMSIS for medications. The standard includes information about medications from many perspectives, including ingredients, dose forms, brand names, and others, with relationships defined between them. The following guidance focuses on leveraging the relationships to map back to the ingredients used. This enables analysis, for example, of the usage of naloxone regardless of whether it was reported as naloxone, naloxone hydrochloride, Narcan, naloxone nasal product, naloxone hydrochloride 40 MG/ML, or several other codes.

**Data source:** US National Institutes of Health (NIH) National Library of Medicine (NLM)

**Update frequency:** monthly (first Monday; the following day if Monday is a federal holiday; weekly incremental releases are also available)

**Releases site:** <https://www.nlm.nih.gov/research/umls/rxnorm/docs/rxnormfiles.html>

**Documentation:** <https://www.nlm.nih.gov/research/umls/rxnorm/docs/index.html>

**Source files:** [https://download.nlm.nih.gov/umls/kss/rxnorm/RxNorm\\_full\\_current.zip](https://download.nlm.nih.gov/umls/kss/rxnorm/RxNorm_full_current.zip) or [https://download.nlm.nih.gov/umls/kss/rxnorm/RxNorm\\_full\\_MMDDYYYY.zip](https://download.nlm.nih.gov/umls/kss/rxnorm/RxNorm_full_04062020.zip) (UMLS login required; downloads may be automated usin[g https://download.nlm.nih.gov/rxnorm/terminology\\_download\\_](https://download.nlm.nih.gov/rxnorm/terminology_download_script.zip) [script.zip\)](https://download.nlm.nih.gov/rxnorm/terminology_download_script.zip)

**Staging Tables:** Load RXNCONSO.RRF and RXNREL.RRF into staging tables. Scripts are provided for MySQL and Oracle.

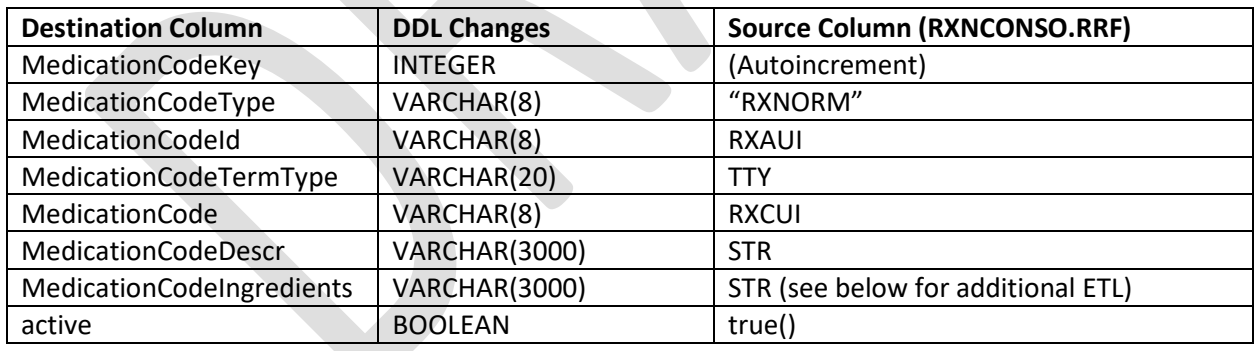

## **Suggested Mapping:**

For inserting/updating, the business key is MedicationCodeId. (For processing PCR data into the data warehouse, the business key is MedicationCode.)

RXNCONSO.RRF can contain multiple rows with the same RXCUI code. The goal is to have one row for each RXCUI code in DimDiagnosisCode. Use the following algorithm:

1. Exclude rows with TTY = "PSN", "SY", or "TMSY". All such rows are synonyms of other rows.

- 2. Sort rows for each RXCUI by whether TTY = "PT" (Preferred Term), bringing rows with TTY= "PT" to the top within each RXCUI.
- 3. After sorting, select the first row for each RXCUI and insert/update DimDiagnosisCode. For RXCUIs that have a row with TTY= "PT", this will select that row; for all other RXCUIs, one row will be arbitrarily selected.

All descriptions in the database table should be updated to the descriptions in the data source.

Any codes with a MedicationCodeType of "RXNORM" that exist in the database table but not in the data source should be kept in the table, and the active flag should be set to false. This allows historically consistent reporting on codes that have been discontinued but were used in the past (or even may still be in use by systems that have not appropriately updated).

Any codes that exist in the staging table after the above processing steps but not in the database table should be inserted into the database table.

### **Additional mapping for ingredients roll-up:**

All term types can be mapped to "multiple ingredient" (MIN) or "ingredient" (IN) codes using the relationships defined in RXNREL.RRF. The mapping paths are as follows:

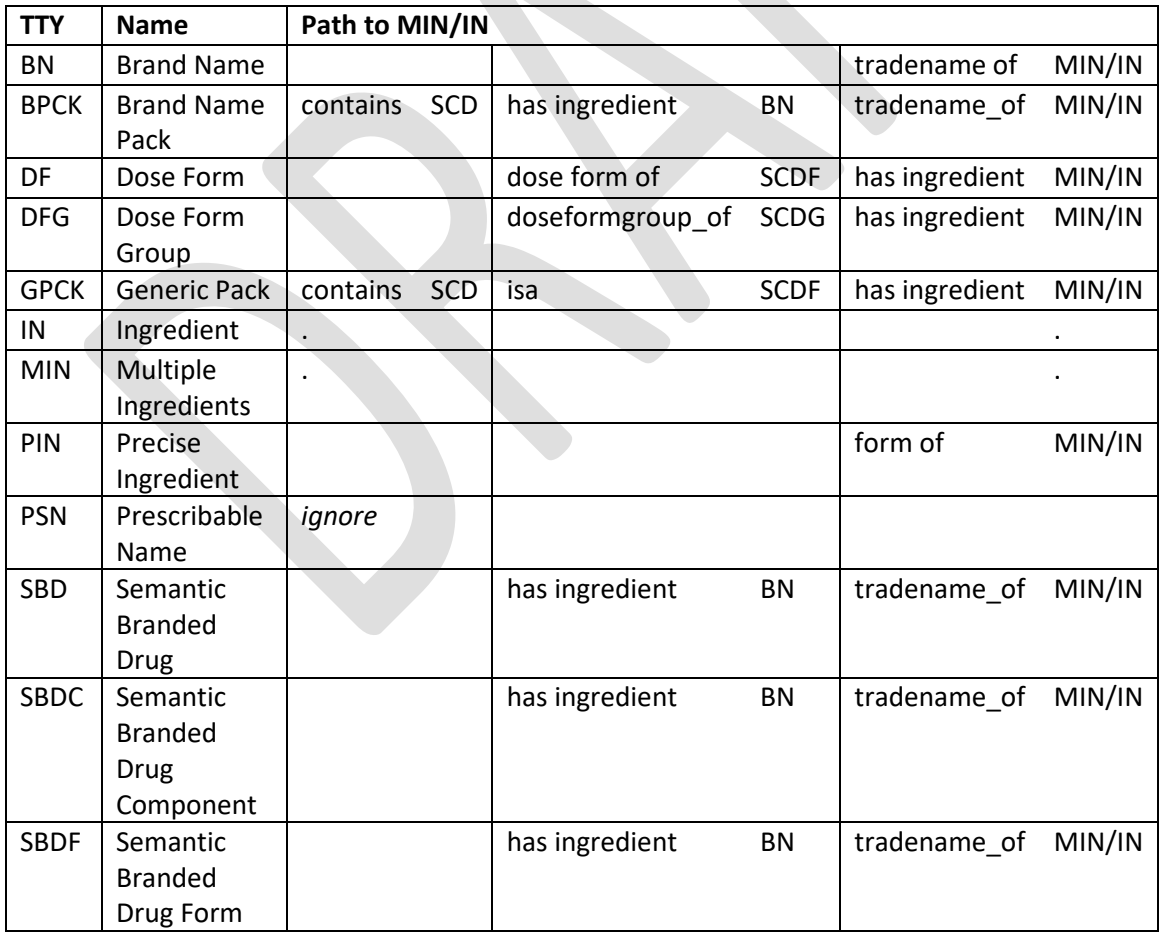

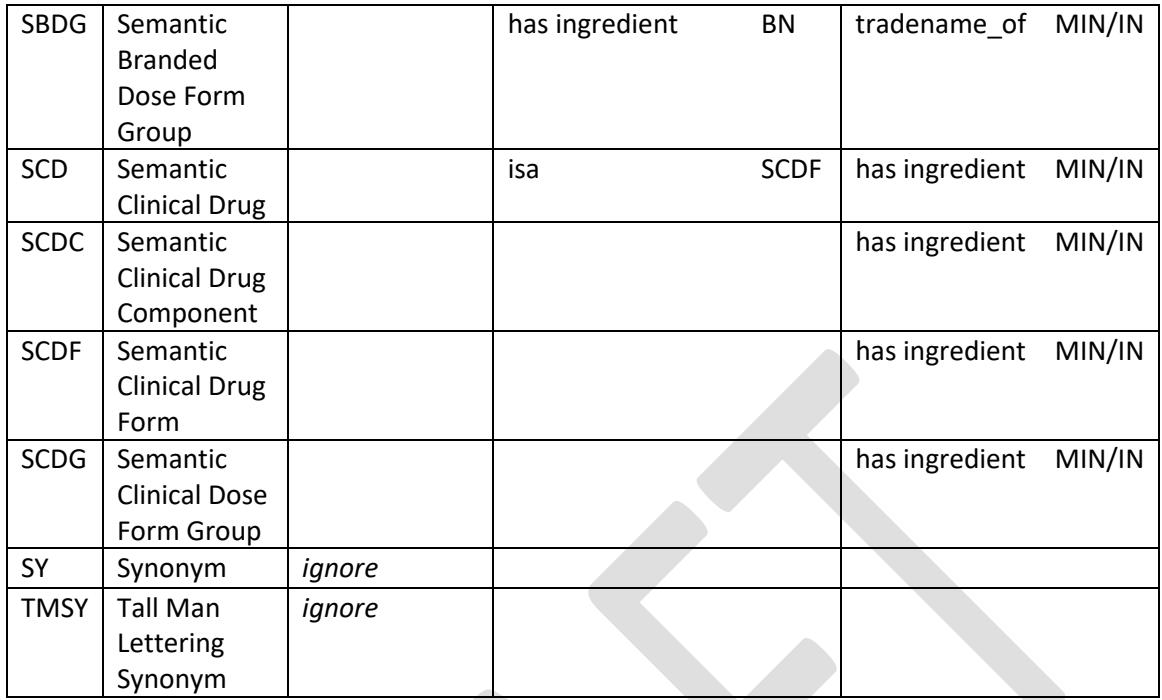

For codes with TTY = "MIN" or "IN", MedicationCodeIngredients will be the same as MedicationCodeDescr, so no further action is needed.

For codes of other TTYs, follow the mapping paths detailed above. Some "has\_ingredient" mappings will lead to a MIN code as well as multiple IN codes. The MIN code should be used when present.

Here is an example query to map from SCD codes to MIN/IN codes:

```
SELECT TOP 1 C2.RXCUI, C2.STR
FROM RXNCONSO C1 
JOIN RXNREL R1 ON C1.RXCUI = R1.RXCUI2 AND R1.RELA = "isa"
JOIN RXNREL R2 ON R1.RXCUI1 = R2.RXCUI2 AND R2.RELA = "has_ingredient"
JOIN RXNCONSO C2 ON R2.RXCUI1 = C2.RXCUI
WHERE CI.TTY = "SCD" AND C2 IN ("MIN", "IN")ORDER BY C2.TTY DESC
```
Use the results of the mapping queries to map C2.STR to the MedicationCodeIngredients column in the database table.

## SNOMED CT Procedure

SNOMED-CT US Edition is a US release of the International SNOMED-CT data set for clinical terms, used in the NEMSIS standard for recording EMS procedures. Procedures account for about 10% of the SNOMED data set.

SNOMED is hierarchical; however, it is a multiple-inheritance hierarchy, where a concept can have multiple parent concepts. For example, the "Abdominal thrust" procedure has two parents: "Airway procedure" and "Procedure on abdomen".

**Data source:** US National Institutes of Health (NIH) National Library of Medicine (NLM), under the authorization from SNOMED International, aka International Health Terminology Standards Development Organisation (IHTSDO)

**Update frequency:** Semi-annual (March and September)

**Releases site:** [https://www.nlm.nih.gov/healthit/snomedct/us\\_edition.html](https://www.nlm.nih.gov/healthit/snomedct/us_edition.html)

**Documentation:** [https://confluence.ihtsdotools.org/display/DOCRELFMT/SNOMED+CT+Release+File+](https://confluence.ihtsdotools.org/display/DOCRELFMT/SNOMED+CT+Release+File+Specifications) [Specifications](https://confluence.ihtsdotools.org/display/DOCRELFMT/SNOMED+CT+Release+File+Specifications)

#### **Source file:**

[https://download.nlm.nih.gov/mlb/utsauth/USExt/SnomedCT\\_USEditionRF2\\_PRODUCTION\\_{YYYYMMD](https://download.nlm.nih.gov/mlb/utsauth/USExt/SnomedCT_USEditionRF2_PRODUCTION_20200301T120000Z.zip) [D}T120000Z.zip/](https://download.nlm.nih.gov/mlb/utsauth/USExt/SnomedCT_USEditionRF2_PRODUCTION_20200301T120000Z.zip)SnomedCT\_USEditionRF2\_PRODUCTION\_{YYYYMMDD}T120000Z/Snapshot/ Terminology/sct2\_Description\_Snapshot-en\_US1000124\_{YYMMDD}.txt (UMLS login required; downloads may be automated usin[g https://download.nlm.nih.gov/rxnorm/](https://download.nlm.nih.gov/rxnorm/terminology_download_script.zip) terminology download script.zip)

#### **Suggested mapping:**

The NEMSIS Suggested List documentation recommends only using SNOMED codes with a semantic tag of "procedure" or "regime/therapy". However, implementations have used SNOMED codes with other semantic tags, such as "equipment."

The source file contains multiple rows for each concept code. One row contains the active fully specified name, while other rows contain synonyms or inactive entries. Prior to loading into a database table, apply the following filter:

 $active = 1 - (active)$ AND typeId = 900000000000003001 -- (fully specified name)

Many but not all values in the "term" column of the source table contain a semantic tag at the end. The semantic tags are:

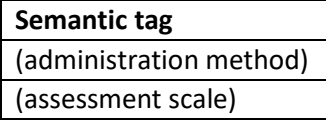

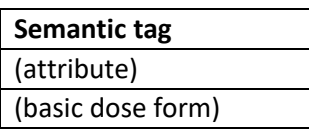

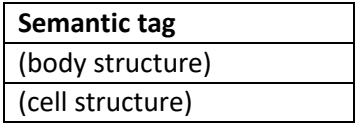

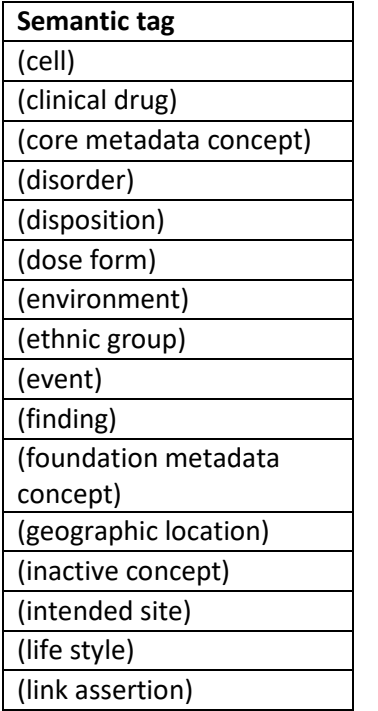

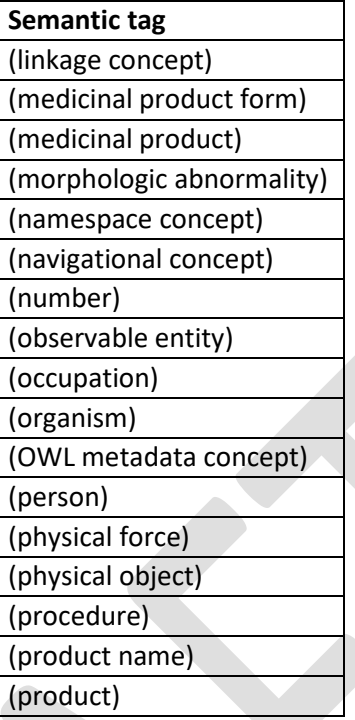

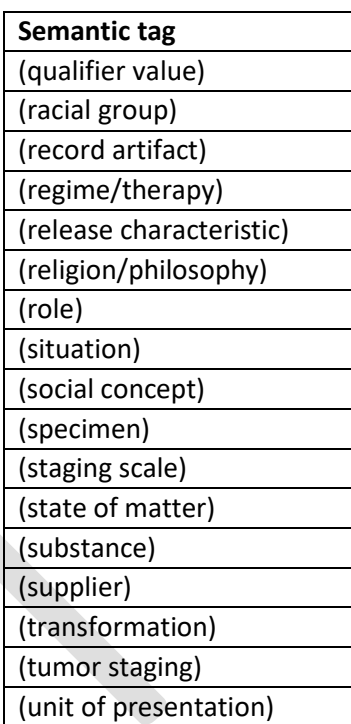

Split the semantic tag off the end of each text value, remove the "(" and ")" and capitalize the first letter. Remove the extra whitespace remaining at the end of the text value. For values with no semantic tag, set the semantic tag to "None".

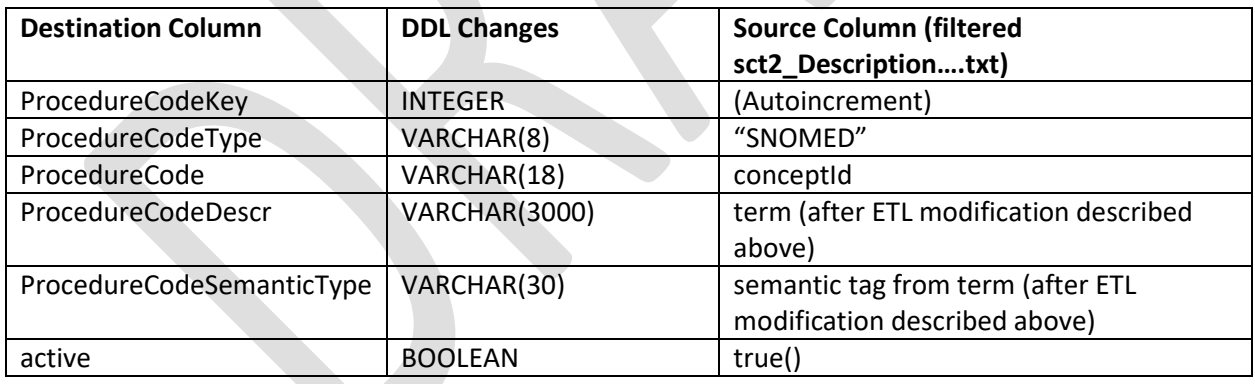

All descriptions in the table should be updated to the descriptions in the data source (after ETL modifications described above).

Any codes with a ProcedureCodeType of "SNOMED" that exist in the table but not in the data source should be kept in the table, and the active flag should be set to false. This allows historically consistent reporting on codes that have been discontinued but were used in the past (or even may still be in use by systems that have not appropriately updated).

Any codes that exist in the data source but not in the table should be inserted into the table.